### First Look at ML

San Skulrattanakulchai

Feb 22, 2018

▶ The first ML compiler was built in 1974.

▶ The first ML compiler was built in 1974.

▶ The dialect of ML we will be studying is called Standard ML (SML), defined in 1997.

▶ The first ML compiler was built in 1974.

- ▶ The dialect of ML we will be studying is called Standard ML (SML), defined in 1997.
- ▶ SML is a high-level language. It has "automatic garbage collection." It supports **functional programming**. It provides mutable variables and arrays for fast execution. It also provides **modules** for structuring large systems.

▶ The first ML compiler was built in 1974.

- ▶ The dialect of ML we will be studying is called Standard ML (SML), defined in 1997.
- ▶ SML is a high-level language. It has "automatic garbage collection." It supports **functional programming**. It provides mutable variables and arrays for fast execution. It also provides **modules** for structuring large systems.
- ▶ ML protects the programmers from their own errors. The compiler checks every program to make sure it's **type safe**. An ML program cannot crash! It may quit and report errors but it cannot crash.

▶ An imperative language like Fortran or C centers around "commands" while a functional programming languge like ML centers around "expressions."

- ▶ An imperative language like Fortran or C centers around "commands" while a functional programming languge like ML centers around "expressions."
- ▶ A command has side effects. In fact, an imperative language relies heavily on the side effect of changing the values of memory locations.

- ▶ An imperative language like Fortran or C centers around "commands" while a functional programming languge like ML centers around "expressions."
- ▶ A command has side effects. In fact, an imperative language relies heavily on the side effect of changing the values of memory locations.
- $\triangleright$  On the other hand, a functional language works with "expressions" that can be reasoned with using mathematics.

- ▶ An imperative language like Fortran or C centers around "commands" while a functional programming languge like ML centers around "expressions."
- ▶ A command has side effects. In fact, an imperative language relies heavily on the side effect of changing the values of memory locations.
- $\triangleright$  On the other hand, a functional language works with "expressions" that can be reasoned with using mathematics.
- $\blacktriangleright$  It has the property of "referential transparency," meaning that equals can be substituted for equals without changing the meaning of the expression.

▶ We'll be using Standard ML of New Jersey (SMLNJ).

▶ We'll be using Standard ML of New Jersey (SMLNJ).

▶ Add line

```
export PATH=/opt/local/bin/:$PATH
```

```
in your ~/.bash_profile file.
```
▶ We'll be using Standard ML of New Jersey (SMLNJ).

▶ Add line

```
export PATH=/opt/local/bin/:$PATH
```

```
in your ~/.bash_profile file.
```

```
▶ Logout, then relogin to the shell. Type
```
rlwrap sml

▶ We'll be using Standard ML of New Jersey (SMLNJ).

▶ Add line

```
export PATH=/opt/local/bin/:$PATH
```

```
in your \sim/.bash profile file.
```
▶ Logout, then relogin to the shell. Type

rlwrap sml

```
\triangleright Explain about prompt. Type in something like 3 * 4 without
   ; Explain secondary prompt. Explain the output, it, and
   "type annotation."
```
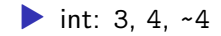

**•** int: 3, 4,  $-4$ ▶ real: 4.57, 1.5e-9

**•** int: 3, 4,  $-4$  $\blacktriangleright$  real:  $4.57, 1.5e-9$ ▶ bool: true, false (names in ML are case-sentitive, True, False not the same as true, false)

**•** int: 3, 4,  $-4$  $\blacktriangleright$  real:  $4.57, 1.5e-9$ ▶ bool: true, false (names in ML are case-sentitive, True, False not the same as true, false)

 $\blacktriangleright$  string:

**•** int: 3, 4,  $-4$  $\blacktriangleright$  real:  $4.57, 1.5e-9$ ▶ bool: true, false (names in ML are case-sentitive, True, False not the same as true, false)

#### $\blacktriangleright$  string:

▶ "metalanguage",

**•** int: 3, 4,  $-4$  $\blacktriangleright$  real:  $4.57, 1.5e-9$ ▶ bool: true, false (names in ML are case-sentitive, True, False not the same as true, false)  $\blacktriangleright$  string:

▶ "metalanguage",

▶ "hello\nworld",

**•** int: 3, 4,  $-4$ ▶ real: 4.57, 1.5e-9 ▶ bool: true, false (names in ML are case-sentitive, True, False not the same as true, false)  $\blacktriangleright$  string: ▶ "metalanguage", ▶ "hello\nworld",  $\blacktriangleright$  "\t1\t2\t3",

**•** int: 3, 4,  $-4$ ▶ real: 4.57, 1.5e-9 ▶ bool: true, false (names in ML are case-sentitive, True, False not the same as true, false)  $\blacktriangleright$  string: ▶ "metalanguage", ▶ "hello\nworld",  $\blacktriangleright$  "\t1\t2\t3", ▶ "double \"quote\" ok"

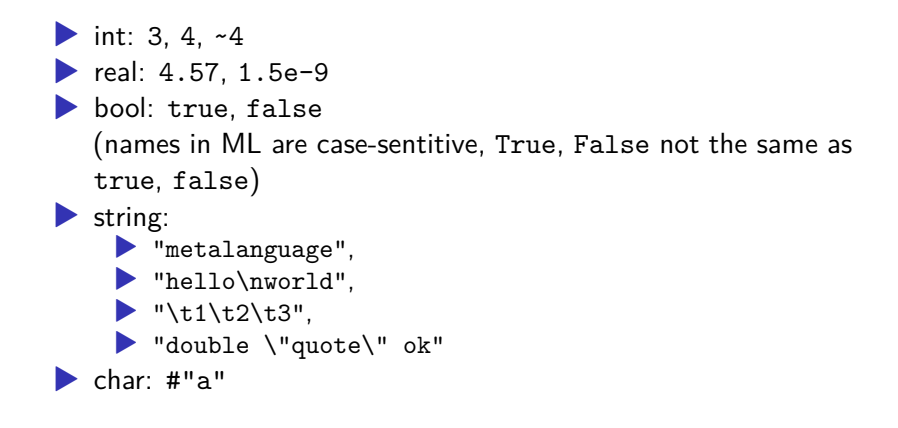

 $\triangleright$  int operators:  $\sim$  + -  $*$  div mod

int operators:  $- + - *$  div mod

 $\triangleright$  real operators:  $\sim + - * /$  (mention "overloaded" operators)

int operators:  $- + - *$  div mod

real operators:  $\sim + - * /$  (mention "overloaded" operators)

▶ string concatenation: ^

int operators:  $- + - *$  div mod

 $\triangleright$  real operators:  $\sim + - * /$  (mention "overloaded" operators)

▶ string concatenation: ^

▶ size "hello";

int operators:  $\sim$  + -  $\ast$  div mod

 $\triangleright$  real operators:  $\sim + - * /$  (mention "overloaded" operators)

▶ string concatenation: ^

▶ size "hello";

 $\triangleright$  comparison operators:  $\lt\gt\lt\lt=$  >= for the types

int operators:  $\sim$  + -  $\ast$  div mod

 $\triangleright$  real operators:  $\sim + - * /$  (mention "overloaded" operators)

▶ string concatenation: ^

▶ size "hello";

 $\triangleright$  comparison operators: < > <= >= for the types

 $\blacktriangleright$  string

int operators:  $\sim$  + -  $\ast$  div mod

 $\triangleright$  real operators:  $\sim + - * /$  (mention "overloaded" operators)

▶ string concatenation: ^

▶ size "hello";

 $\triangleright$  comparison operators: < > <= >= for the types

 $\blacktriangleright$  string  $\blacktriangleright$  char

int operators:  $\sim$  + -  $\ast$  div mod

 $\triangleright$  real operators:  $\sim + - * /$  (mention "overloaded" operators)

```
▶ string concatenation: ^
```

```
▶ size "hello";
```

```
\triangleright comparison operators: < > <= >= for the types
```
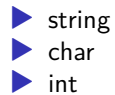

int operators:  $\sim$  + -  $\ast$  div mod

 $\triangleright$  real operators:  $\sim + - * /$  (mention "overloaded" operators)

```
▶ string concatenation: ^
```

```
▶ size "hello";
```
 $\triangleright$  comparison operators: < > <= >= for the types

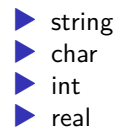

int operators:  $\sim$  + -  $\ast$  div mod

real operators:  $\sim + - * /$  (mention "overloaded" operators)

```
▶ string concatenation: ^
```

```
▶ size "hello";
```

```
\triangleright comparison operators: < > <= >= for the types
```
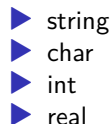

▶ String comparison is alphabetic (dictionary) order.

int operators:  $\sim$  + -  $\ast$  div mod

real operators:  $\sim + - * /$  (mention "overloaded" operators)

```
▶ string concatenation: ^
```

```
▶ size "hello";
```
 $\triangleright$  comparison operators: < > <= >= for the types

 $\blacktriangleright$  string  $\blacktriangleright$  char ▶ int  $\blacktriangleright$  real

▶ String comparison is alphabetic (dictionary) order.

 $\blacktriangleright$  (in)equality:

int operators:  $\sim$  + -  $\ast$  div mod

real operators:  $\sim + - * /$  (mention "overloaded" operators)

```
▶ string concatenation: ^
```

```
▶ size "hello";
```
 $\triangleright$  comparison operators: < > <= >= for the types

 $\blacktriangleright$  string  $\blacktriangleright$  char ▶ int  $\blacktriangleright$  real

▶ String comparison is alphabetic (dictionary) order.

 $\blacktriangleright$  (in)equality:

 $\triangleright$  values of "equality type" can be compared using = and  $\triangleright$ 

int operators:  $\sim$  + -  $\ast$  div mod

 $\triangleright$  real operators:  $\sim + - * /$  (mention "overloaded" operators)

```
▶ string concatenation: ^
```

```
▶ size "hello";
```
 $\triangleright$  comparison operators: < > <= >= for the types

 $\blacktriangleright$  string  $\blacktriangleright$  char ▶ int  $\blacktriangleright$  real

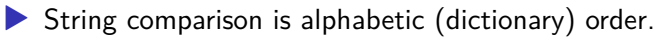

 $\blacktriangleright$  (in)equality:

 $\triangleright$  values of "equality type" can be compared using = and  $\triangleright$ 

 $\blacktriangleright$  but real is not an equality type

int operators:  $\sim$  + -  $\ast$  div mod

real operators:  $\sim + - * /$  (mention "overloaded" operators)

```
▶ string concatenation: ^
```

```
▶ size "hello";
```
 $\triangleright$  comparison operators:  $\lt\gt\lt\lt=$  >= for the types

 $\blacktriangleright$  string  $\blacktriangleright$  char ▶ int  $\blacktriangleright$  real

▶ String comparison is alphabetic (dictionary) order.

 $\blacktriangleright$  (in)equality:

 $\triangleright$  values of "equality type" can be compared using = and  $\triangleright$ 

 $\blacktriangleright$  but real is not an equality type

▶ bool, string, char, and int are equality type

int operators:  $\sim$  + -  $\ast$  div mod

real operators:  $\sim + - * /$  (mention "overloaded" operators)

```
▶ string concatenation: ^
```

```
▶ size "hello";
```
 $\triangleright$  comparison operators:  $\lt\gt\lt\lt=$  >= for the types

 $\blacktriangleright$  string  $\blacktriangleright$  char ▶ int  $\blacktriangleright$  real

▶ String comparison is alphabetic (dictionary) order.

 $\blacktriangleright$  (in)equality:

 $\triangleright$  values of "equality type" can be compared using = and  $\triangleright$ 

 $\blacktriangleright$  but real is not an equality type

▶ bool, string, char, and int are equality type

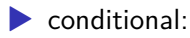

 $\blacktriangleright$  conditional:

if … then … else … as an expression

 $\blacktriangleright$  ML won't do implicit type conversion: 3  $*$  4.5 is an error

 $\blacktriangleright$  conditional:

- $\blacktriangleright$  ML won't do implicit type conversion:  $3 * 4.5$  is an error
- In such a case, have to use conversion function:  $real(12)$ ;  $floor(3.5);ceil(7.6);round(3.2);trunc(7.1);$ ord(#"a"); chr(66); str(#"a");

 $\blacktriangleright$  conditional:

- $\blacktriangleright$  ML won't do implicit type conversion:  $3 * 4.5$  is an error
- In such a case, have to use conversion function:  $real(12)$ ;  $floor(3.5);ceil(7.6);round(3.2);trunc(7.1);$ ord(#"a"); chr(66); str(#"a");
- ▶ The argument of a function call doesn't need surrounding parentheses!

 $\blacktriangleright$  conditional:

- $\blacktriangleright$  ML won't do implicit type conversion:  $3 * 4.5$  is an error
- In such a case, have to use conversion function:  $real(12)$ ;  $floor(3.5);ceil(7.6);round(3.2);trunc(7.1);$ ord(#"a"); chr(66); str(#"a");
- ▶ The argument of a function call doesn't need surrounding parentheses!
- $\blacktriangleright$  f a is good enough, but can also say  $f(a)$ , (f a), (f) a, (f)(a). However, have to say f(a+1) because *function application* binds tighter than +

 $\blacktriangleright$  conditional:

- $\blacktriangleright$  ML won't do implicit type conversion:  $3 * 4.5$  is an error
- In such a case, have to use conversion function:  $real(12)$ ;  $floor(3.5);ceil(7.6);round(3.2);trunc(7.1);$ ord(#"a"); chr(66); str(#"a");
- ▶ The argument of a function call doesn't need surrounding parentheses!
- $\blacktriangleright$  f a is good enough, but can also say  $f(a)$ , (f a), (f) a, (f)(a). However, have to say f(a+1) because *function application* binds tighter than +
- $\triangleright$  Also, function application is left-associative, so f g a means  $(f g) a$

#### Variable Definition

 $\blacktriangleright$  variable definition:

val  $x = 3$ ; val  $y = if x = 7$  then 1.0 else 2.0;

#### Variable Definition

```
\blacktriangleright variable definition:
     val x = 3;
     val y = if x = 7 then 1.0 else 2.0;
▶ One can say
     val r = 3.1;
     val r = "rstring";
```
but these two r's are different r's!.

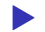

▶ A tuple is an ordered sequence of values.

▶ A tuple is an ordered sequence of values.

 $\triangleright$  Components of a tuple can be of different types, e.g.,

```
val vector1 = (3.5, 4.2);
val aTup = ("yes", 3, (4.5, #"a"));
```
▶ A tuple is an ordered sequence of values.

 $\triangleright$  Components of a tuple can be of different types, e.g.,

```
val vector1 = (3.5, 4.2);
val aTup = ("yes", 3, (4.5, #"a"));
```
 $\blacktriangleright$  #n is the tuple component access function

```
#2 aTup;
#1 vector1;
```
▶ A tuple is an ordered sequence of values.

 $\triangleright$  Components of a tuple can be of different types, e.g.,

```
val vector1 = (3.5, 4.2);
val aTup = ("yes", 3, (4.5, #"a"));
```
 $\blacktriangleright$  #n is the tuple component access function

```
#2 aTup;
#1 vector1;
```
 $\blacktriangleright$  There's no tuple of length 1, so, for example, the expression (3) has type int.

▶ A tuple is an ordered sequence of values.

 $\triangleright$  Components of a tuple can be of different types, e.g.,

```
val vector1 = (3.5, 4.2);
val aTup = ("yes", 3, (4.5, #"a"));
```
 $\blacktriangleright$  #n is the tuple component access function

```
#2 aTup;
#1 vector1;
```
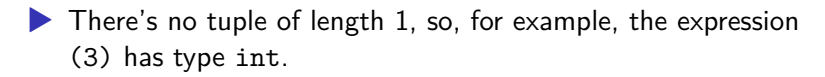

▶ However, there's something that looks like a tuple of length 0. It's called a **unit**. Its usefulness is related to functions, which will be described shortly.

#### Lists

▶ A list is also an ordered sequence of values, but all its elements must be of the same type.

```
[1, 2];
[3.1, 2.0, 3.4];
["hi", "ho"];
[(1,2), (3,4)];
[[1], [2,3,4]]
nil;
[];
```
#### Lists

▶ A list is also an ordered sequence of values, but all its elements must be of the same type.

```
[1, 2];
     [3.1, 2.0, 3.4];
     ["hi", "ho"];
     [(1,2), (3,4)];
     [[1], [2,3,4]]
     nil;
     []:
▶ To test if a list is empty, use null
```

```
null [];
null [1, 2, 3];
```
#### List continued

▶ list concatenation operator @:  $[1,2]$  @  $[3, 4, 5]$ This "cons operator" is right-associative, thus,  $1 :: 2 ::$ [3, 4] gives [1, 2, 3, 4] as expected.

#### List continued

▶ list concatenation operator **@**:

 $[1,2]$  @  $[3, 4, 5]$ 

This "cons operator" is right-associative, thus,  $1 :: 2 ::$ [3, 4] gives [1, 2, 3, 4] as expected.

▶ hd and t1 operators give the head and tail of the list, respectively.

> hd [1, 2, 3]; tl [1, 2, 3];

#### List continued

▶ list concatenation operator **@**:

```
[1,2] @ [3, 4, 5]
```
This "cons operator" is right-associative, thus,  $1 :: 2 ::$ [3, 4] gives [1, 2, 3, 4] as expected.

▶ hd and t1 operators give the head and tail of the list, respectively.

> hd [1, 2, 3]; tl [1, 2, 3];

 $\blacktriangleright$  conversion functions:

```
explode "hello";
implode [#"a", #"b"]
```
 $\blacktriangleright$  function definition:

```
<fun-def> ::= fun <fn-name> [<param>] = <expression>
```
▶ function definition:

```
\frac{1}{\sin-\text{def}} ::= fun \frac{1}{\sin-\text{name}} [<param>] = \frac{1}{\cos-\text{erges}}
```
▶ The literal () is called a **unit**. The term unit also denotes a type that has () as its only value.

▶ function definition:

```
\frac{1}{\sqrt{1}} ::= fun \frac{1}{\sqrt{1}} = \frac{1}{\sqrt{1}} = \frac{1}{\sqrt{1}} = \frac{1}{\sqrt{1}} = \frac{1}{\sqrt{1}} = \frac{1}{\sqrt{1}} = \frac{1}{\sqrt{1}} = \frac{1}{\sqrt{1}} = \frac{1}{\sqrt{1}} = \frac{1}{\sqrt{1}} = \frac{1}{\sqrt{1}} = \frac{1}{\sqrt{1}} = \frac{1}{\sqrt{1}} = \frac{1
```
- ▶ The literal () is called a **unit**. The term unit also denotes a type that has () as its only value.
- ▶ Note that every ML function takes exactly one parameter. If you want zero parameter, use (). If you want more than 1 parameter, use a tuple.

▶ function definition:

```
\frac{1}{\sqrt{1}} ::= fun \frac{1}{\sqrt{1}} = \frac{1}{\sqrt{1}} = \frac{1}{\sqrt{1}} = \frac{1}{\sqrt{1}} = \frac{1}{\sqrt{1}} = \frac{1}{\sqrt{1}} = \frac{1}{\sqrt{1}} = \frac{1}{\sqrt{1}} = \frac{1}{\sqrt{1}} = \frac{1}{\sqrt{1}} = \frac{1}{\sqrt{1}} = \frac{1}{\sqrt{1}} = \frac{1}{\sqrt{1}} = \frac{1
```
- ▶ The literal () is called a **unit**. The term unit also denotes a type that has () as its only value.
- ▶ Note that every ML function takes exactly one parameter. If you want zero parameter, use (). If you want more than 1 parameter, use a tuple.
- ▶ Every function application also has "return value" which is the value of the function call expression. Even a function that works by creating a side effect only like print has a value—its value is unit.

### Introduction to Types

 $\triangleright$   $\rightarrow$ ,  $\ast$ , and list are the 3 type constructors we learned in this chapter (ordered from lowest to highest precedence).

## Introduction to Types

 $\triangleright$   $\rightarrow$ ,  $\ast$ , and list are the 3 type constructors we learned in this chapter (ordered from lowest to highest precedence).

 $\blacktriangleright$  Type variables

'a 'b ... "a "b ...

and polytype.